# **EXCEL AVANZADO.**

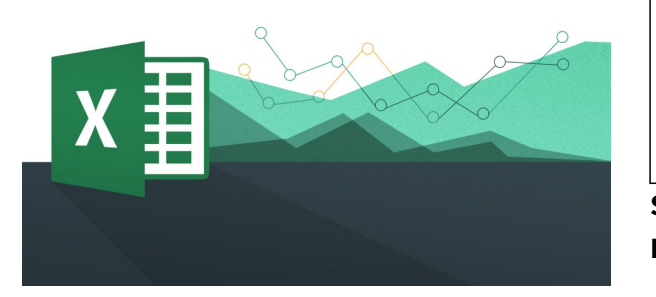

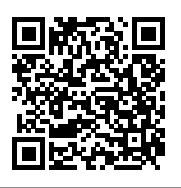

**SKU:** PM1049 **Horas: 50**

## **OBJETIVOS**

Dominar las herramientas y utilidades avanzadas de Excel.

# **DIRIGIDO A**

# **COMPETENCIAS**

# **CONTENIDO**

#### **Unidad 1. Formulas.**

- Maneras de crear una fórmula
- Prioridades en las operaciones.
- Direccionamiento de celdas.
- Referencias a celdas y rangos.
- Fórmulas y constantes matriciales.
- La ventana de inspección.

#### **Unidad 2. Funciones en el Excel.**

- Importancia de las funciones.
- $\circ$  Introducir funciones
- Herramienta de autocorrección de fórmulas.
- Funciones básicas.
- Funciones financieras
- Funciones de texto.
- Funciones de tiempo.
- Funciones lógicas.
- Funciones de suma y conteo.
- Funciones de base de datos.
- Funciones matemáticas.
- Funciones de búsqueda.
- Batería de ejercicios.

### **Unidad 3. Asignar nombres a rangos en Excel.**

- Formas de crear un nombre.
- Directrices para los nombres.
- Utilizar nombres definidos para representar celdas, constantes y fórmulas.
- Utilizar rótulos de tablas existentes como nombres.
- Batería de ejercicios.

### **Unidad 4. Los errores en Excel.**

- Mensajes de erros más frecuentes.
- Buenas maneras para crear formulas sin errores.
- Consejos para evitar errores.
- ¿Cómo corrijo errores?

### **Unidad 5. Herramientas avanzadas.**

- Tablas o listas.
- Formulario de datos.
- Comentarios o etiquetas.
- o Escenarios.
- Búsqueda objetivo.
- o Solver.
- Análisis de sensibilidad: tablas.
- o Protección de hojas.
- o Protección de libros.
- Texto en columnas.
- Asistentes para búsquedas.
- Asistentes para sumas condicionales.
- Formatos condicionales.
- Validación de datos.
- Consolidar.
- Filtro avanzado.
- Otros complementos incluidos con Excel.
- Batería de ejercicios.

#### **Unidad 6. Análisis de datos.**

- o Instalación de herramientas para el análisis de datos.
- Anova: Análisis de varianza.
- Coeficiente de correlación.
- Covarianza.
- Estadística descriptiva.
- o Suavización exponencial.
- Prueba F para varianzas de dos muestras.
- Análisis de Fourier.
- Histograma.
- Media móvil.
- Generación de números aleatorios.
- Jerarquía y percentil.
- Regresión.
- Muestra.
- Prueba T (tres tipos).
- Prueba Z para medias de dos muestras.

### **Unidad 7. Gráficos avanzados.**

- La función series.
- Formatos de ejes.
- $\circ$  Eje principal y secundario.
- Cómo se trazan las celdas vacías.
- Gráficos 3-D.
- Agregar línea de tendencia.
- Un gráfico curioso: la curva de LISSAJOUS.
- Batería de ejercicios.

### **Unidad 8. Tablas dinámicas.**

- Generando una tabla dinámica.
- Mostrar valores como.
- Modificar una tabla dinámica.
- Primeros ejemplos con tablas dinámicas.
- Tablas dinámicas sin datos numéricos.
- Agrupar datos manualmente.
- Agrupar datos automáticamente.
- Histogramas con tablas dinámicas.
- Campos y elementos calculados.
- La función IMPORTADATOSDINÁMICOS.
- Gráficos dinámicos.

### **Unidad 9. Tablas o listas.**

- Tablas o listas.
- Autocompletar campos.
- Formulario de datos.

#### **Unidad 10. Importar datos.**

- Importación de datos.
- Microsoft Query.
- Trabajando con MS-Query.
- Diseñando consultas con MS-Query.

### **Unidad 11. Introducción a las macros.**

- o Introducción al VBA (Visual Basic para Aplicaciones).
- o Sobre seguridad de macros.
- Guardando libros de trabajo con macros.
- Dos tipos de macros en VBA.
- Creación y grabación en macros VBA.
- $\circ$  Grabar usando referencias absolutas frente a relativas.
- Libro de macros personal.
- Asignar una macro a una tecla de acceso directo (o método abreviado).
- Asignar una macro a un botón.
- Escribiendo algo de código VBA.
- ¿Cómo trabaja VBA?
- Batería de ejercicios.